# *META-ANALYSIS: EASY TO ANSWER*

Version III

David A. Kenny

University of Connecticut

Meta-analysis, Easy to Answer, or META, was designed to assist the user in the computation of statistics during meta-analysis. META computes an effect size for each study, pools these effect sizes, and tests them for homogeneity. It tests both whether the average effect size is different from zero and computes the combined probability. Results can be weighted by sample size, study variance, or user-inputted values. There are two versions of META. The older version called, META, is a compiled version of a QuickBASIC program. It has a DOS-like appearance. The newer version, called METAnew, is written in C++ by Alfred (Ziming) Xuan. Currently this is a very larger program (12.4 meg) and we are working on creating a smaller version of the program. This documentation was originally written for META and so the description mostly refers to that program. Occasionally, differences between the two programs are presented.

META cannot be used to measure correlates of effect sizes. For instance, if a researcher seeks to know whether more recent studies had larger effect sizes than older studies, the researcher cannot answer this question with META. However, META produces a file of effect sizes that can be combined with moderators variables like study recency, and with a statistical program (e.g., SPSS or SAS) that question could be answered.

META follows the standard convention in data analysis that p values are two-tailed. In some presentations of meta-analysis, formulas are given that involve one-tailed p values. META always uses the two-tailed version of formulas.

META treats study as the basic unit in the analysis. If there are multiple outcomes from the same study, one must choose the most appropriate one. Also META cannot handle one-group

studies, repeated-measures or within participants designs, or factors with more than two levels.

META has three stages of operation. In the first stage preliminary information is gained that informs META of the basic job parameters. In the second stage, information concerning each study is entered. In the third stage, the information concerning the studies is integrated. So the three stages are setup, study input, and integration. If META is run within WINDOWS, it is advisable to make sure that program is not closed on exiting or else the output of the last screen may be lost.

### **Setup**

The user begins by typing META. Responses to requests from the program can be given in upper or lower case. The program initially asks the user about the choice of output file name. If the file already exists, META writes over it. So the user should never give as the name for the output file, the name of a data file.

In META there are usually a series of options that are given when questions are asked. The default answer is ordinarily listed first. Typing the ENTER key usually results in the first option being implemented and typing F5 ends the run without any results.

In METAnew, one first goes to the "File" tab and clicks on "New." If, however, the researcher has already created the file then the researcher selects "Open" and filed the previously created file. Then, one goes to "Data-Analysis" tab and then click "Setup Options." There the user will be presented with options for effect sizes, transformations, and weighting. When completed successfully click the "Proceed" button. The user can at any time return to this screen and make any changes; for instance, the user can change the effect size measure, transformation, and weighting option.

The program then requests the type of effect size. There are three basic measures of effect size: d, correlation, the difference between proportions. Cohen's d equals  $(m_1 - m_2)/s$  where the symbol m is the mean and s the standard deviation. The measure d is appropriate when there are two groups and the dependent variable is continuous. The measure r or correlation coefficient is appropriate when both the independent and dependent variables are continuous. The measure of the difference between proportions or  $p_1 - p_2$  is appropriate when both the independent and dependent variables are dichotomies. If the researcher wishes to combine only probabilities, then no effect size need be computed.

For each of the three measures of effect size, there are possible transformations. If d is used as the measure of effect size, it is possible to employ the Hedges correction which controls for the bias in d as a function of degrees of freedom. If r is the measure of effect size, the correlations can be transformed by the Fisher's z that normalizes the distribution of r. There are three possible normalizing transformations of proportions: arcsin, logit, and probit. The arcsin equals  $arcsin(2p_1)$  -  $arcsin(2p_2)$ . The logit equals  $ln[p_1/(1 - p_1)]$  - $\ln[p_2/(1 - p_2)]$  where  $\ln$  is the natural logarithm. Probit involves computing the value on the abscissa of standard normal distribution for a cumulative probability. Arcsin is the least radical of these transformations, probit the most, and logit is intermediate. The user can consult Kenny (1987) for a detailed discussion concerning these three transformations.

If the effect size measure is not  $r$ , META asks if it can be assumed if group sizes are equal. If the answer is no, META requests the group sizes for the two groups from each study. If the answer is yes, META divides the number of participants by two to determine the sample size in each group, even if the total sample size is odd.

META requests whether the user has an input data set. That is, is there a data file that will be re-analyzed in the current run of META? If there is, the user types Y and enters the name of the data set. META looks for the data file and if it cannot find it, META notifies the user and ends the run.

The program asks if the studies should be weighted: Should some studies count more than others. For instance, studies with a larger sample size or with a more reliable estimate of effect size might be weighted more. There are three different choices for weights. First, one can weight using the sample size or degrees of freedom. If either of these is desired, the weight can be square rooted. Second, one can weight by the variance of the effect size. This option can be chosen only if an effect size measure is computed. Finally, the user may input for each study a user-determined weight. For instance, the user may have coded each study's quality. If a user-inputted weight is used, it must be a value that is greater than zero. One cannot, by setting a weight to zero, use the weighting procedure to drop a study from the meta-analysis.

If the arcsin transformation is used, then the study variance weights are the sample sizes. If one weights and uses a Fisher's z transformation of correlations, the weights are the sample sizes less three.

The final setup question is the following: For each study does the degrees of freedom for the test of significance equal the sample size less two. For most studies this would likely be true. However, if F tests from factorial designs are used or partial correlations are computed, the answer would be no.

Within META, the user is presented with the review of the choices made and is asked whether to proceed with the analysis.

Study Information

For each study the user is presented with a basic screen. It lists the different types of study parameters that are possible. If the user has already entered the last study and so there are no more studies, then the user types the symbol E to tell META that one is finished. Typing F5 ends the run immediately.

In METAnew, one first makes sure that the program is working with a "New" datafile. So go to the "File" tab, and click "New." Then go to the "Data-Analysis" tab and click "Data Entry." There the user will be given a screen on which one makes choices.

The following are the options for study statistics to use to compute an effect size: t, F, r, chi square, p value, means and variances, proportions, and Z. For each of these statistics, one needs to include additional information. Usually the sample size or degrees of freedom for the study must also be inputted.

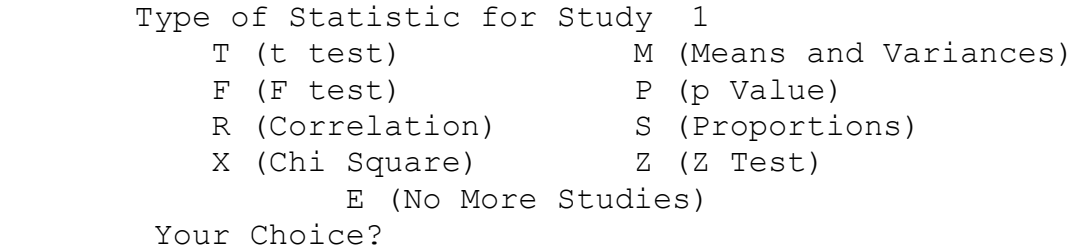

If the p value is inputted, META expects a two-tailed p value. Also if the reported p value is "not significant," then the two-tailed p value is 1.000 and not .5. Whatever the p value, the user is asked whether the p value is from a t or Z statistic.

If the user knows the d for the study, then the user should ask for means and variances (M). Input the d for the mean of the first group and zero for the mean of the second group. Input one as the variance or the standard deviation.

META always computes the effect size as a positive value, even if the information is given in the other direction. It then asks the user if the result is in the expected direction. The expected direction is determined by the user. Studies that are in the unexpected direction are treated as having negative effect sizes. For instance, in a data set to be discussed later the effect of the intervention is to lower the probability that children are likely to have problems in school. Technically the effect size should be negative. However, the user should probably define the expected direction as showing a decline. It is important to be consistent across the entire set of studies.

After the information has been inputted for a given study, META computes the basic statistics and displays them for the user. Particular attention should be given to the direction of the effect. If there were any errors in the entry, then the study can be deleted. Below META gives the basic statistics where the effect size is the difference between proportions and the two proportions that were entered were .5 and .6. The sample size is 100.

STUDY 1

 N: 100 df: 98 d: .1990 r: .1000 Z: 1.0000 t: .9949 Variance: .0098 BESD: .4500 To .5500 Effect size: .1000

 Do you want to include these results in the meta-analysis? Yes (Y) Or No (N)?

The comparable screen on METAnew is:

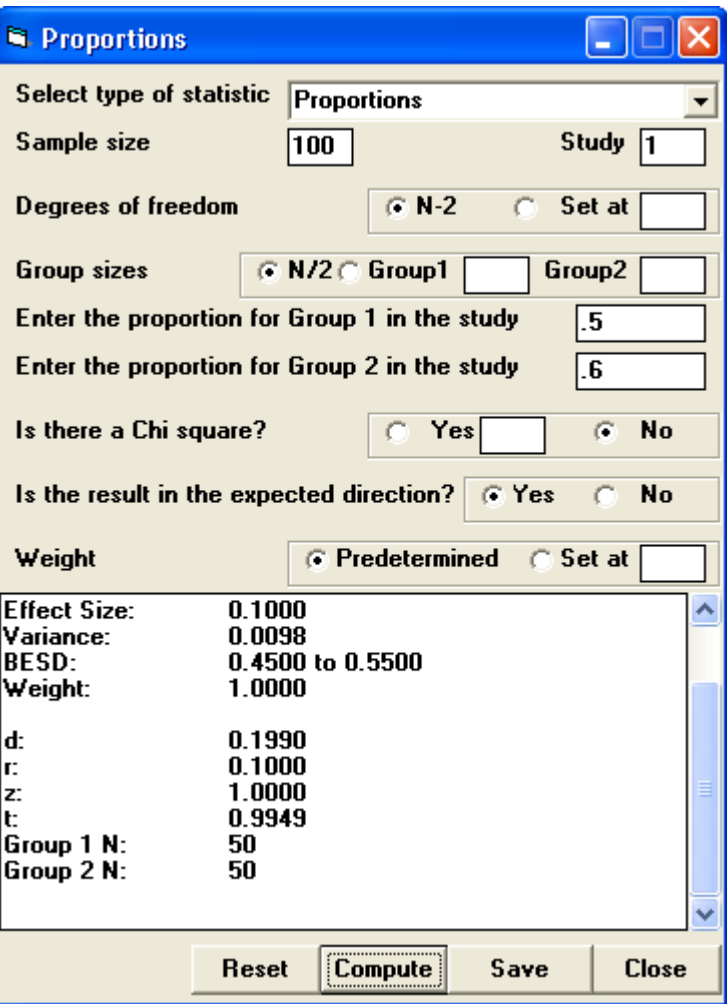

The study variance is a measure of how reliable the measure of effect size is. The BESD is the binomial effect size (Rosenthal & Rubin, 1982) and measures the estimated difference between two groups in terms of a proportions. If one wanted to delete this study, one would type N.

META stores the results of its computations in an output data file. This output data file can be used as an input data file in another run of META. There are two reasons for saving a data file. First, one may find new studies that one could then add to the file. Less frequently one might decide to delete a study from the data file. Second, one might decide to alter the weighting procedure or change the effect size measure. Of course, it is improper to make changes only to produce a desired result. The output data file stores the following variables in free format: study number, degrees of freedom, number of participants, effect size, d, r, t, Z,  $p_1$ ,  $p_2$ ,  $n_1$ ,  $n_2$ , and weight. The record may extend beyond column 80. Ordinarily if one were to integrate this data file with study characteristics, the two key values are the effect

size and the sample size. The file can be read into spreadsheet programs (e.g., EXCEL) or statistical packages (e.g., SPSS). The format for META is free format (i.e., spaces between variables) whereas the format for METAnew has semi-colons between data points.

If there is an input data set, the user is asked if he or she wants to review the results. Such a review would be necessary if the user wanted to input new weights or to delete studies. To delete a study, the user asks to review the individual studies and when the study to be deleted is presented, chose the option not to include it in the meta-analysis. If the user only wishes to add studies or to change the effect size measure, it is not necessary to review each study. The program will process the studies and ask the user if there are any more studies. There is no practical upper limit to the number of studies that META can process.

After the last study in inputted, type E and META moves onto the third stage.

## Integration

After all the data are entered, META computes the summary statistics. A re-analysis of a meta-analysis done by Burger (1981) is considered. Burger examined a phenomenon of defensive attribution which is the supposition that people attribute less blame to people who are similar to them. Using the t values and the sample sizes presented in Burger's Table 1, the following summary was obtained:

 Effect size measure is Cohen's d Transformation: Hedges Study number: 22 Subject N: 2202 Average effect size: .1210 Effect size sd: .2799 t test of effect size: 2.0274 p value: .05559 df: 21 Average d: .1219 Average r: .0589 BESD: .4705 to .5295 Homogeneity of effect sizes Chi square: 32.4486 p value: .05270 df: 21 Average Z: 3.1403 p value: .00169 Fail-safe N: 35

Average t: 3.1052 p value: .00163 Fail-safe N: 35

The measure of effect size is Cohen's d and the Hedges correction has been used. The total number of studies is 22 and the number of participants in the studies is 2,202. The average effect size across the 22 studies is .1210. Cohen defines a d of .2 as small, and so this effect size is about half as small as small. The standard deviation of the effect size is .2799 and the t test is not significant. Thus, the value of .1219 is not significantly different from zero. The average effect size, its variance, and the test that it is statistically significant are presented. If the average effect size is significant  $(p < .05)$ , two-tailed), the fail-safe N is outputted. The fail-safe N represents the number of studies with zero effect size that there would have to be make the result no longer statistically significant ( $p < .05$ , two tailed).

If the studies are weighted, the estimate of the average effect size and its test are weighted. If the data were transformed, META also produces the untransformed estimate of average effect size. (For the Hedges transformation, this is not done because it is not really a transformation but rather a sample size correction factor.) So, for instance, if the effect size was the difference between proportions and the logit transformation was used, the untransformed effect size would be in the units of the difference between proportions.

The test of homogeneity evaluates the whether the effect sizes significantly vary from study to study. It is computed only if there is an effect size. For the Burger meta-analysis, this value is not statistically significant. The program employs six different tests of homogeneity. Which one that is employed depends on the choice of effect size and transformation. If d is the measure of effect size, the Hedges (1982) test of homogeneity is employed. If r is used, the Fisher test of homogeneity of correlations is used. For the difference between proportions one of four different tests is used which depend on the choice of transformation. So the test of homogeneity depends on the measure of effect size.

For each of these tests of homogeneity, a chi square test is used. If the chi square test of homogeneity is significant, the studies are not homogeneous, and so the measures of effect sizes differ because of factors other than sampling error. If the effect sizes are not homogeneous, it is sensible to search for

Kenny 9 META

correlates of the effect sizes. For the Burger meta-analysis, the test of homogeneity is not statistically significant. If the user decides to weight studies, those weights are not used in the test of homogeneity.

The next set of statistics is the combined probability values. These are the only statistics that are outputted if no effect size is computed. META computes the adding ts and Zs, both of which are statistically significant for the Burger meta-analysis. These methods in effect treat person as the unit of analysis in the meta-analysis, whereas the earlier presented t test treats study as the unit of analysis. When the chi square test of homogeneity is not significant, it is sensible to employ the combined probability method. If weighting is used, only the adding Zs is computed. For each statistic, the fail-safe N is outputted. As can be seen, the fail-safe N for the Burger meta-analysis is 35 for both tests. So there would have to be 35 null studies for this test to be not significant.

The final set of results are the optimal weighted estimate of the effect size (not available in METAnew), the estimated standard deviation of the effect sizes with sampling error removed and the estimated sampling error standard deviation. These estimates are only presented if an output file is created. For instance, for the Burger study these values are:

 Optimally weighted estimate: .1675 Estimated study sd: .2959 Estimated error sd: .1456

The optimally weighted effect sizes are weighted by computing the weights that require knowledge of the effect size. Thus, these estimates are iterative. As can be seen, the optimally weighted estimate is larger than the unweighted estimate. It is also seen that there is considerable variation in the effect sizes.

Disclaimer and "Purchase" Information

META is still considered to be a demonstration program. The user should carefully check its computations. The program (both META and METAnew), this documentation, and the Burger and Darlington META data files can be downloaded at

<http://users.rcn.com/dakenny/meta.htm>

Inquiries concerning the program can be sent to:

 David A. Kenny Department of Psychology University of Connecticut Storrs, CT 06269-1020 email: [Kenny@uconn.edu](mailto:Kenny@uconn.edu)

There is no charge for the program. If you like the program, please denote \$35 to your favorite charity. Comments on improving the program would be appreciated.

### Extended Example

As an example, consider a meta-analysis conducted by Darlington, Royce, Snipper, Murray, and Lazar (1980) who examined the effects of preschool intervention strategies on children's problems once they do enter school. Seven different studies investigated the hypothesis that preschool interventions lowered the problems that children have in school (e.g., being held back a grade). The basic statistics from the seven studies are:

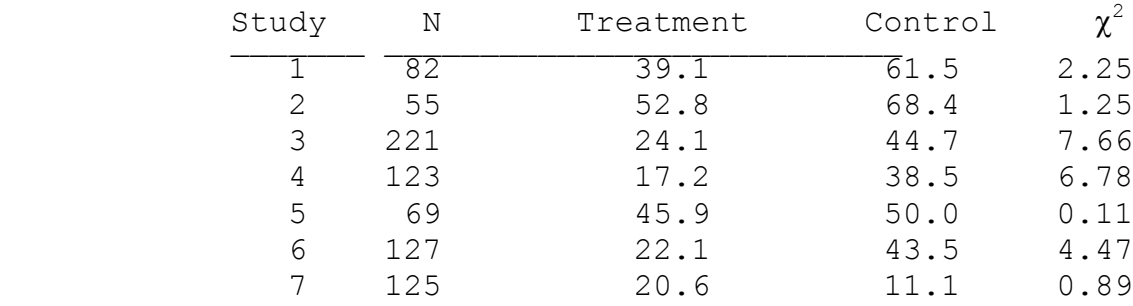

Because the basic statistic is a percentage, the appropriate effect size is the difference between proportions that is transformed by the logit transformation. No information was given concerning group size and so it will be assumed that they are equal. Degrees of freedom plus two are assumed to equal sample size. Notice that for the seventh study, the result is not in the expected direction. The children who received the intervention had more problems than those in the control group. So this group's effect size is negative. For each study, the user would tell META that the statistic is proportions (option S). One would enter the proportions and then the sample size. One will be prompted concerning whether there is a chi square result. One would answer yes and then enter the chi square. The basic set of results is as follows:

Effect size measure is difference between proportions

 Transformation: Logit Study number: 7 Subject N: 802 Average effect size: .5772 Effect size sd: .6561 t test of effect size: 2.3276 p value: .05995 df: 6 Average d: .2539 Average r: .1258 BESD: .4283 to .5717 Transformed effect size: .1433 Homogeneity of effect sizes Chi square: 11.4363 p value: .07579 df: 6 Average Z: 3.5877 p value: .00033 Fail-safe N: 17 Average t: 3.5879 p value: .00033 Fail-safe N: 17

The average effect size is .5772 which corresponds to a percentage difference of .1433. So children who were in the intervention were 14% less likely to have difficulties when they entered school. This value is not quite significant. The test of homogeneity indicates no significant difference between studies, the p value being .076. The combined two-tailed probability is .0003 and the fail-safe N is 17.

The final page for METAnew for this data set is:

Effect size option: Difference between proportions Logit transformation Study weight: Not weighted Study number: 7 Subject N: 802 Average effect size: 0.5772 Effect size sd: 0.6561; t test of effect size: 2.3276; p value: 0.0600; df: 6 Average d: 0.2539 Average r: 0.1258 BESD: 0.4283 to 0.5717 Average z: 3.5877; p value: 0.0003 Fail-safe N: 17 Average t: 3.5879; p value: 0.0003 Fail-safe N: 17

Kenny  $12$  and  $12$ 

METAnew also outputs the effect sizes for each study.

If one were to weight the effect sizes by study variances, the transformed effect size would increase to .6985 but its p value would hardly change and equals .057.

The optimally weighted effect size estimates (not available from METAnew) are as follows:

> Optimally weighted estimate: .7066 Estimated study sd: .6928 Estimated error sd: .3760

The optimally weighted effect size is somewhat larger than the unweighted estimate. It is also seen that there is considerable variation in the effect size estimates.

## References

Burger, J. M. (1981). Motivational biases in the attribution of responsibility for an accident: A meta-analysis of the defensive-attribution hypothesis. *Psychological Bulletin, 90*, 496-512.

Darlington, R. B., Royce, J. M., Snipper, A. S., Murray, H. W., & Lazar, I. (1980). Preschool programs and later school competence of children from low-income families. *Science*, 208, 202-204.

Hedges, L. V. (1982). Estimation of effect size from a series of independent studies. *Psychological Bulletin, 92*, 490-499.

Kenny, D. A. (1987). *Statistics for the social and behavioral sciences*. Boston: Little Brown.

Rosenthal, R., & Rubin, D. B. (1982). A simple purpose display of magnitude of experimental effect. *Journal of Educational Psychology, 74*, 166-169.